## SAP ABAP table CRMC PS DBA DS {Decision Basis Determination Strategy (DBA-DS)}

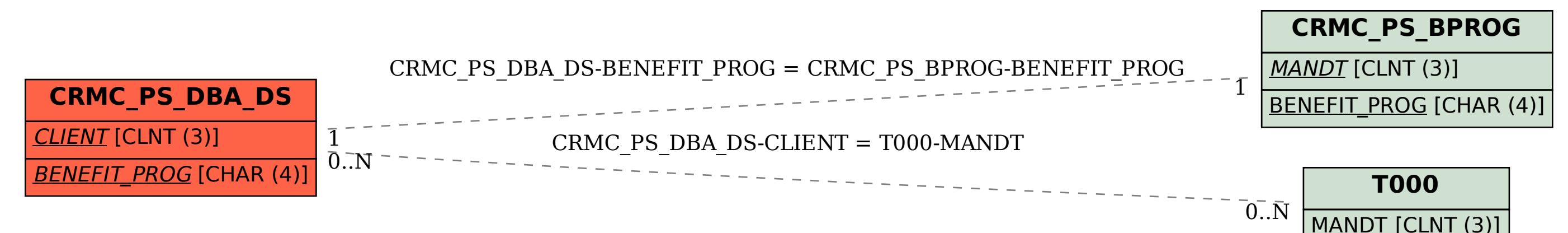